## What Is A Schema Server 2008 R2 Version Number For Windows >>>CLICK HERE<<<

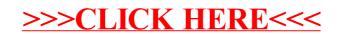